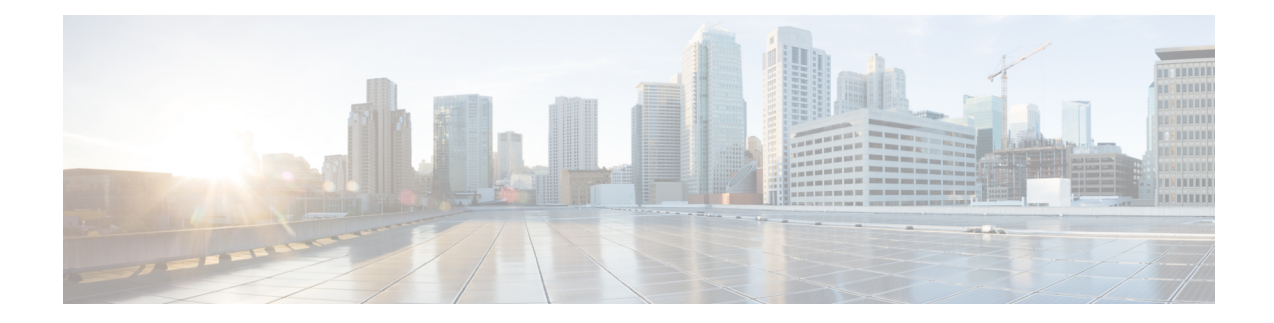

# **Traffic Steering Configuration Mode Commands**

The Traffic Steering Configuration Mode, which works on StarOS, is used to forward user data streams to external appliances or servers through an alternate SGi interface. This mode enhances user experience by performing tasks, such as optimizing traffic streams and segregating traffic.

#### **Command Modes** Exec > Global Configuration > Traffic Steering

### **configure > traffic-steering**

Entering the above command sequence results in the following prompt:

[local]*host\_name*(config-traffic-steering)#

- [appliance-group,](#page-1-0) on page 2
- do [show,](#page-2-0) on page 3
- end, on [page](#page-3-0) 4
- exit, on [page](#page-4-0) 5
- [service-chain,](#page-5-0) on page 6

L

# <span id="page-1-0"></span>**appliance-group**

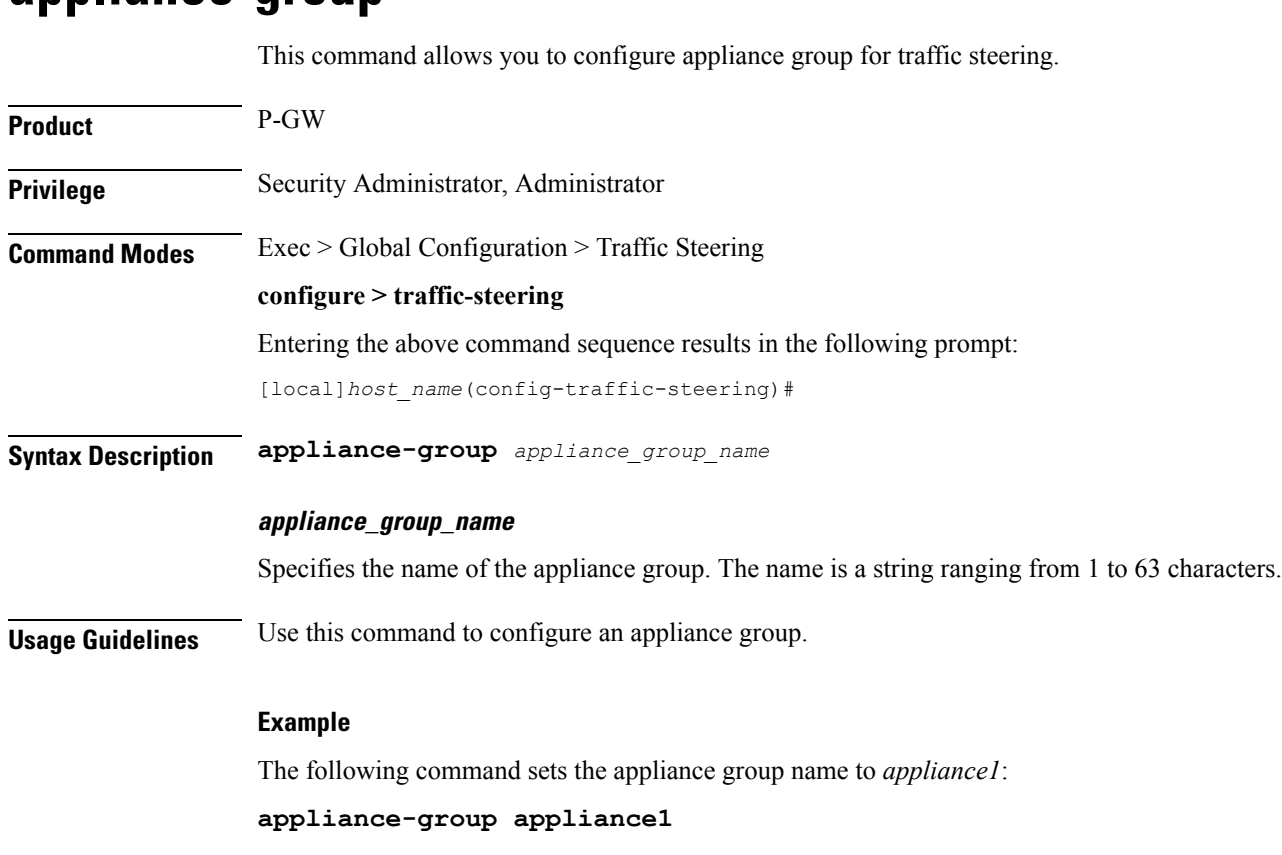

i.

# <span id="page-2-0"></span>**do show**

 $\mathbf l$ 

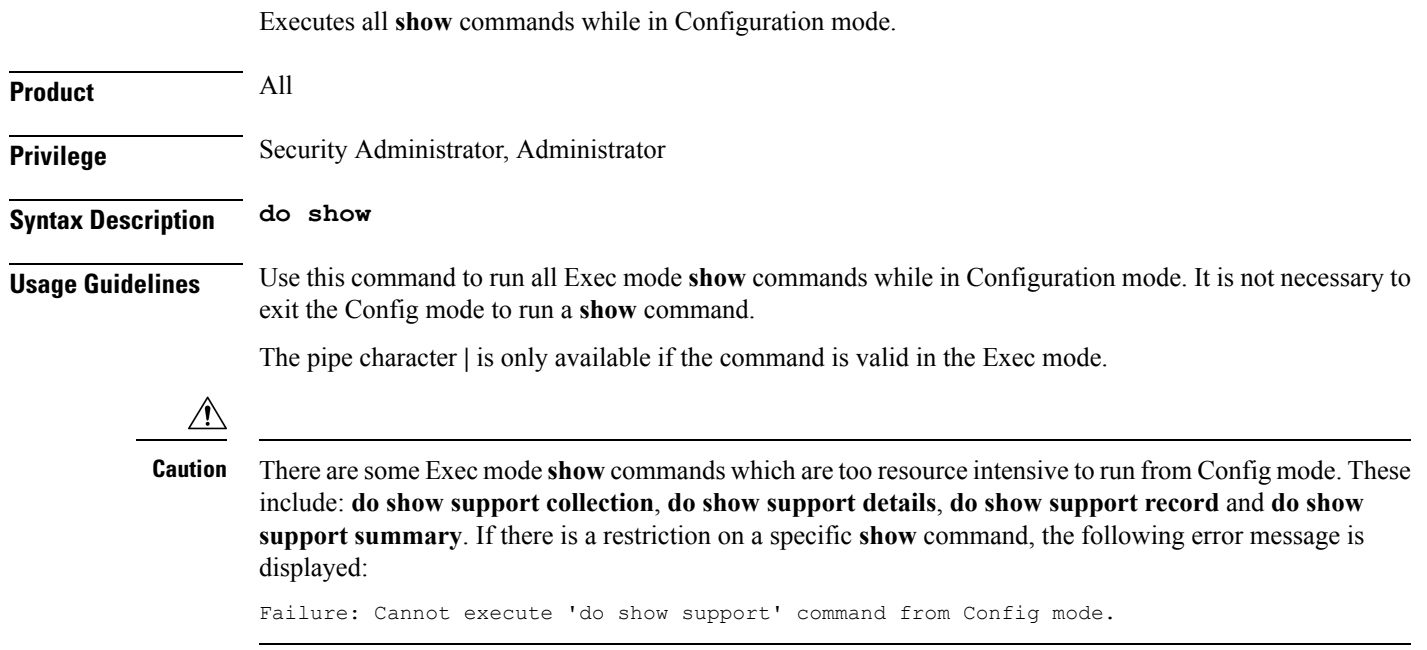

I

## <span id="page-3-0"></span>**end**

Exits the current configuration mode and returns to the Exec mode.

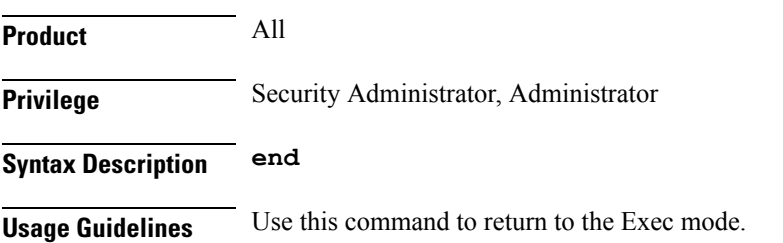

i.

# <span id="page-4-0"></span>**exit**

I

Exits the current mode and returns to the parent configuration mode.

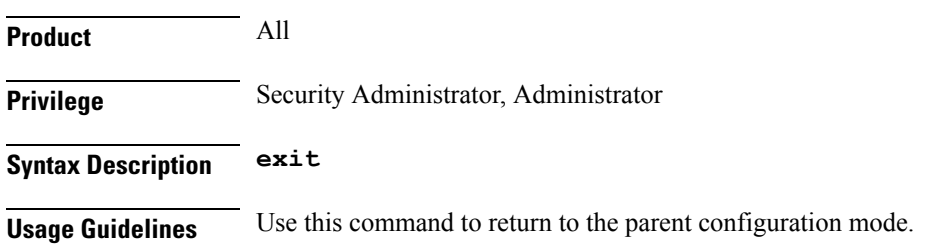

I

# <span id="page-5-0"></span>**service-chain**

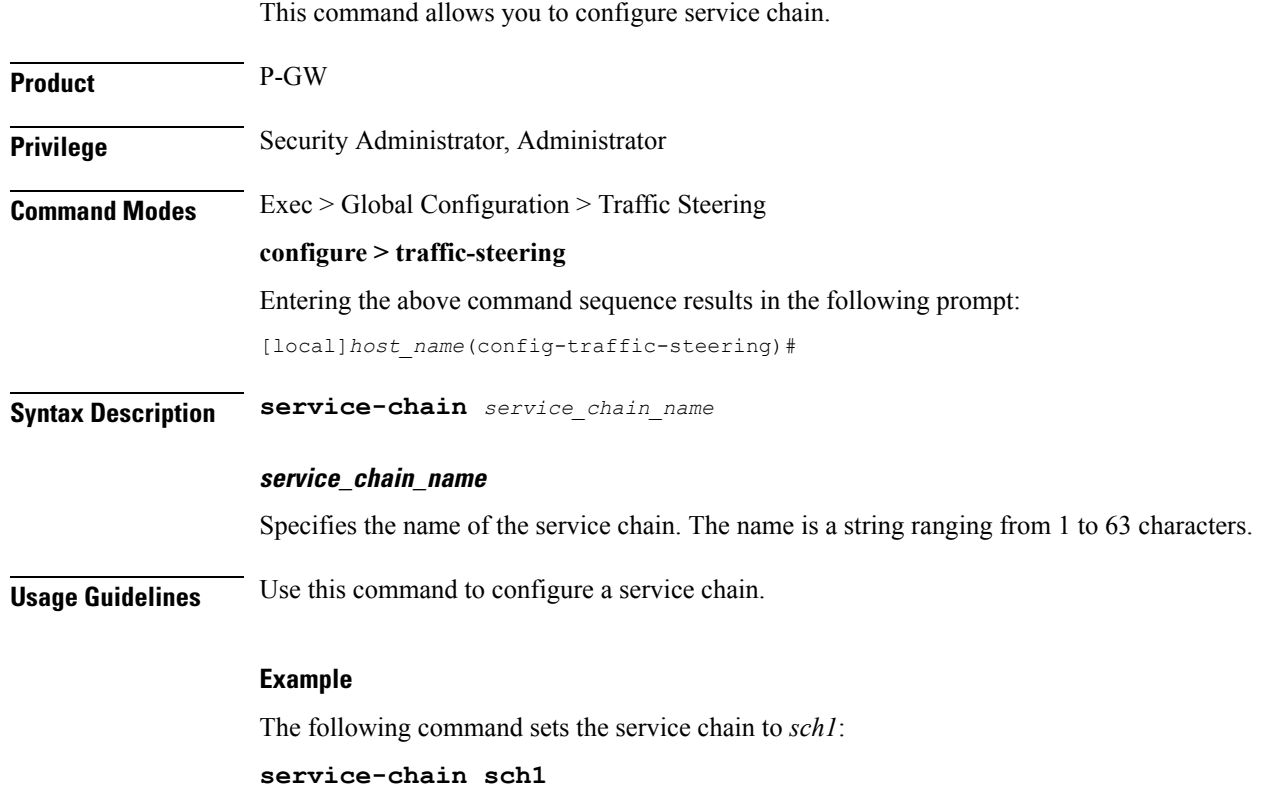